# Encrypt ALL the things with **Let's Encrypt**

**Created by**: **→** Justin W. Flory **→** Solomon Rubin *License*: CC-BY-SA

## Introduction

### What is SSL and why do I need it?

#### • SSL stands for Secure Sockets Layer

- Difference between https and http
- Encrypts your communications with a website on the fly
- Normally you need to purchase a SSL certificate from a **Certificate Authority**
	- Sometimes pricey, especially if you have multiple subdomains too
	- Let's Encrypt offers a solution to this problem to help increase the overall security of the web
- Imagine a world where encryption is everywhere and your online communications are always secure (lol)

#### What is LetsEncrypt?!

#### ● Problems with certificate issuance

- Basic encryption is expensive
- Most certificate authorities (CAs) focus on **identity** or **organization verification**
- Most sites only need **domain verification**
- **Free certificates** 
	- Providing only domain verification
		- At zero cost
	- To create a safer web

### Key Principles

- **Free** for anyone who owns a domain
- **Automatic** cert issuance through client software located on the web-server
- **Secure:** "LE will serve as a platform for advancing TLS security..."
- **Transparent:** All certs issued and revoked get publicly logged
- **Open**: Cert management process is published as open source software.
- **Cooperative**: LE is a joint effort between multiple organizations and the community!

### Who made this happen? I want to see the proof!

- **Linux Foundation**
- Sponsored by many large organizations
	- Mozilla
	- Cisco
	- Facebook
	- IdenTrust
	- Electronic Frontier Foundation
	- Hewlett Packard
	- Many more

#### How does it work (Root Cert Propagation)

- LE Root Certificate (ISRG Root 1X)
	- Kept safely offline.
	- Propagated through Intermediates
- LE Intermediate Certificates (All IdentTrust cross-signed)
	- X1, X2 Original Intermediates
	- X3 Current generation Intermediate
	- X4 Disaster Recovery Intermediate

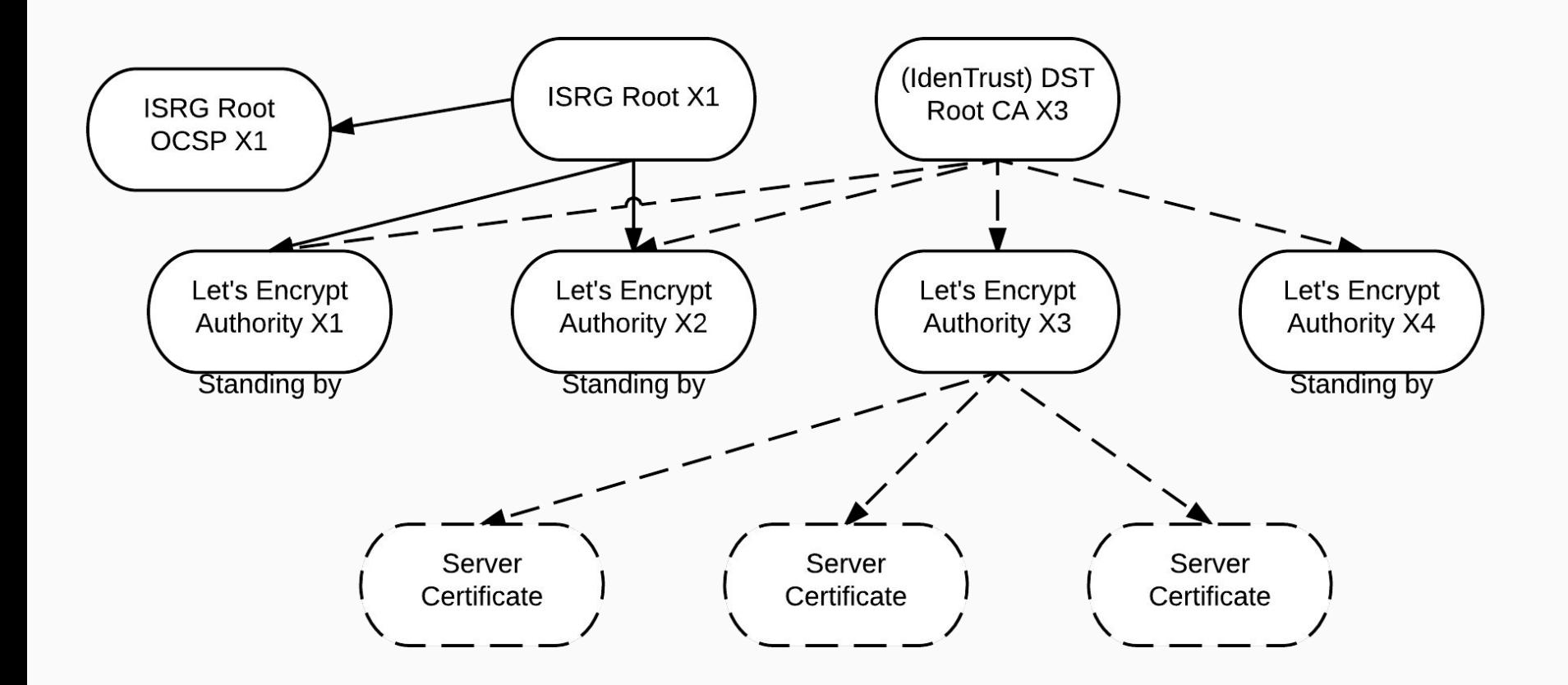

Crazy Diagram!

### How does it work? (Domain Verification)

- Automatic DNS based verification
- Three Methods
	- Apache, Webroot, Standalone
	- NginX (experimental)
- Uses URL/Key Pairs

#### Verification **Process**

Challenge Sets

- Adding a key to a specific, random url
- Verify from LE servers

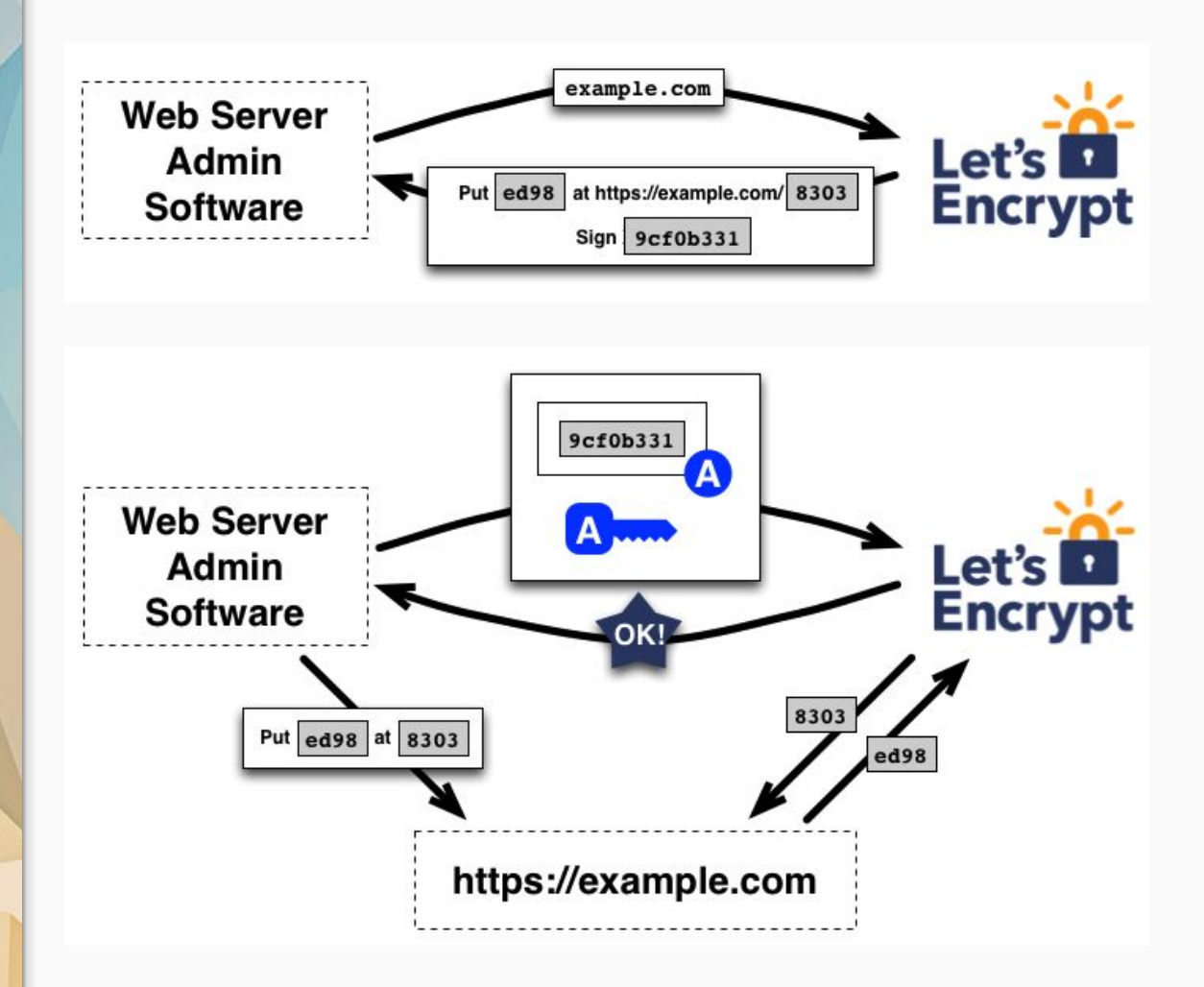

### Getting your certificates

#### Installation

- Nowadays, available in most Linux distribution package managers
	- If not, it is still possible to compile from source and run it (it is all Python under the hood!)
- Debian / Ubuntu / Debian-based distributions
	- \$ sudo apt-get install letsencrypt
- Red Hat Enterprise Linux / CentOS (via [EPEL](https://dl.fedoraproject.org/pub/epel/))
	- \$ sudo yum install letsencrypt
- Fedora
	- \$ sudo dnf install letsencrypt
- Arch Linux
	- \$ sudo pacman -S letsencrypt

#### Issuing Certificates via standalone

- Standalone uses port 80 / 443 to verify the authenticity of the domain
	- Requires you not to be using port 80 or 443 already (if you have a web server running, you can temporarily stop it)
	- Most useful when setting up a **new** domain that does not already exist on your webserver
- Run the following command to get your certificate(s):
	- \$ sudo letsencrypt certonly -m [me@example.com](mailto:me@example.com) --standalone -d example.com

#### Issuing Certificates via webroot

- Webroot uses the root directory of your domain to verify the authenticity of the domain
	- Places files in the root directory and LE servers will check if the files are present for the domain
	- Most useful when setting up an **existing** domain that you are migrating to https
- Run the following command to get your certificate(s):
	- \$ sudo letsencrypt certonly -m [me@example.com](mailto:me@example.com) --webroot -w /var/www/example.com/public\_html/ -d example.com

# Run it in prod!

#### Writing an nginx conf file (pt. 1)

server { listen 443 ssl; server name ex.io; root /var/www/ex.io/public html;

access log /var/www/ex.io/logs/ex.io access.log; error log /var/www/ex.io/logs/ex.io error.log error;

#### Writing an nginx conf file (pt. 2)

ssl on; Ssl certificate /etc/ssl/certs/ex io/ex io-fullchain. pem; ssl certificate key /etc/ssl/certs/ex io/ex io-privkey. pem; ssl protocols TLSv1 TLSv1.1 TLSv1.2;

ssl prefer server ciphers on;

#### Writing an nginx conf file (pt. 3)

ssl ciphers "ECDHE-RSA-AES256-GCM-SHA384:ECDHE-RSA-AES128-GCM-SHA256:DHE-RSA-AES256-GCM-SHA384:DHE-RSA-AES128-GCM-SHA256:ECDHE-RSA-AES256-SHA384:E CDHE-RSA-AES128-SHA256:ECDHE-RSA-AES256-SHA:ECDHE-RSA-AES128-SHA:DHE-RSA-AES256-SHA256:DHE-RSA-AES128-SHA256: DHE-RSA-AES256-SHA:DHE-RSA-AES128-SHA:ECD HE-RSA-DES-CBC3-SHA:EDH-RSA-DES-CBC3-SHA:AES256-GCM-SHA384:AES128-GCM-SHA256:AES256-SHA256:AES128-SHA256: AES256-SHA:AES128-SHA:DES-CBC3-SHA:HIGH:!aNUL L:!eNULL:!EXPORT:!DES:!MD5:!PSK:!RC4";

#### Writing an nginx conf file (pt. 4)

```
location / {
       index index.html index.htm;
      server tokens off;
   }
}
server {
   listen 80;
   server name ex.io;
   rewrite ^ https://$server name$request uri?
permanent;
}
```
#### How 'bout 'dem apples?

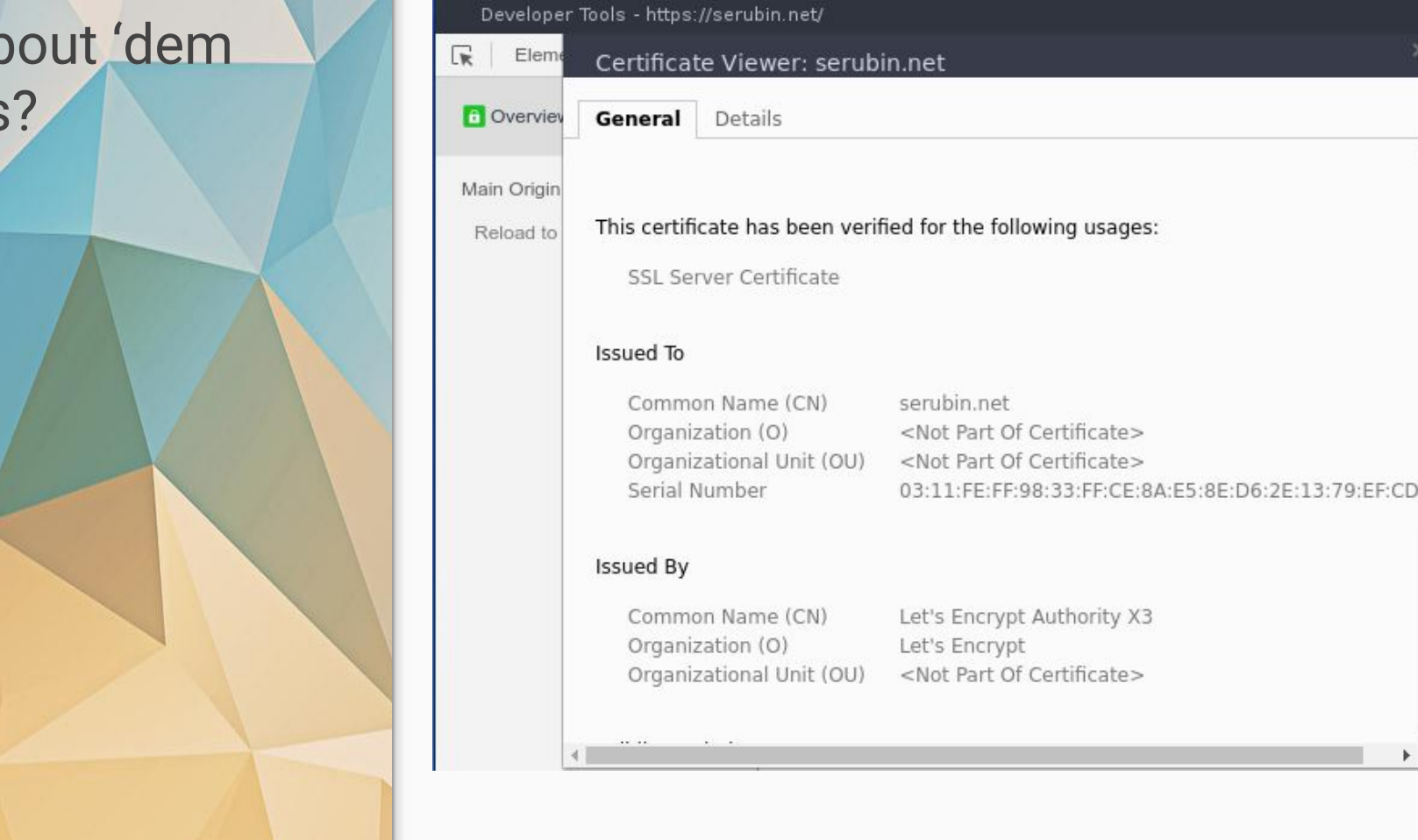

# Apache Live Demo

Completely and totally unrehearsed.

# Questions? Comments? Suggestions?

**→** Justin W. Flory **→** Solomon Rubin *License*: CC-BY-SA